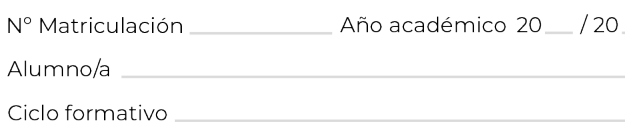

JOSÉ RAMÓN OTERO

# Formación<br>Profesional Grado Medio

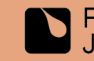

# Formación<br>Profesional Grado Medio

# Datos del alumno/a

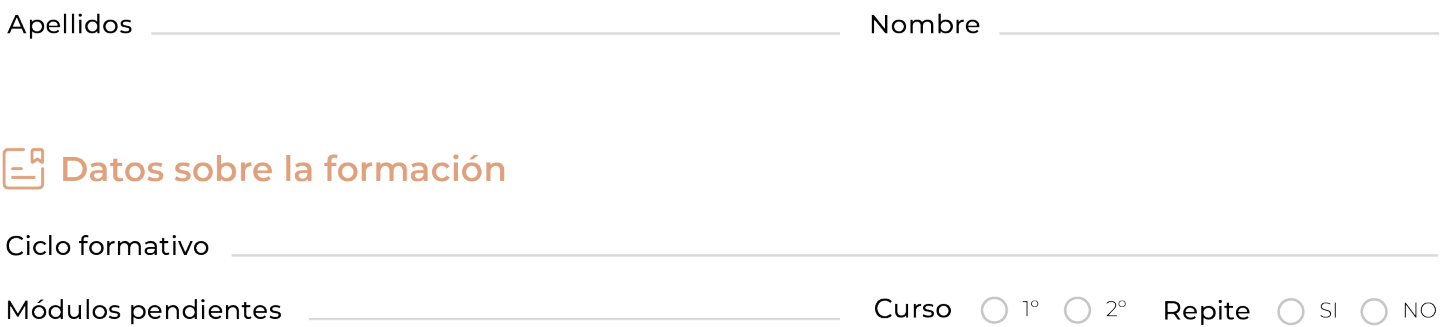

# Como cumplimentar tu matrícula

Es más fácil de lo que imaginas. Te ayudamos.

Sigue estos sencillos pasos:

DOC. 00 Datos alumno/a. Documentación para la matriculación en los ciclos formativos DOC. 01 Información de las familias. DOC. 02 Datos bancarios y conformidad. DOC. 03 Protección de datos.

No olvides cumplimentar y adjuntar el Cuestionario de nueva incorporación

# A tener en cuenta

Antes de entregar el formulario, comprueba que todos los datos facilitados son los correctos.

Si tienes cualquier duda, consúltanos.

# **M** Secretaría

Puedes contactar con nosotros mediante el teléfono 914635593, en horario de mañana o de tarde. Si lo prefieres, escríbenos un email a secretaria.fp@jrotero.es

# Datos del alumno/a

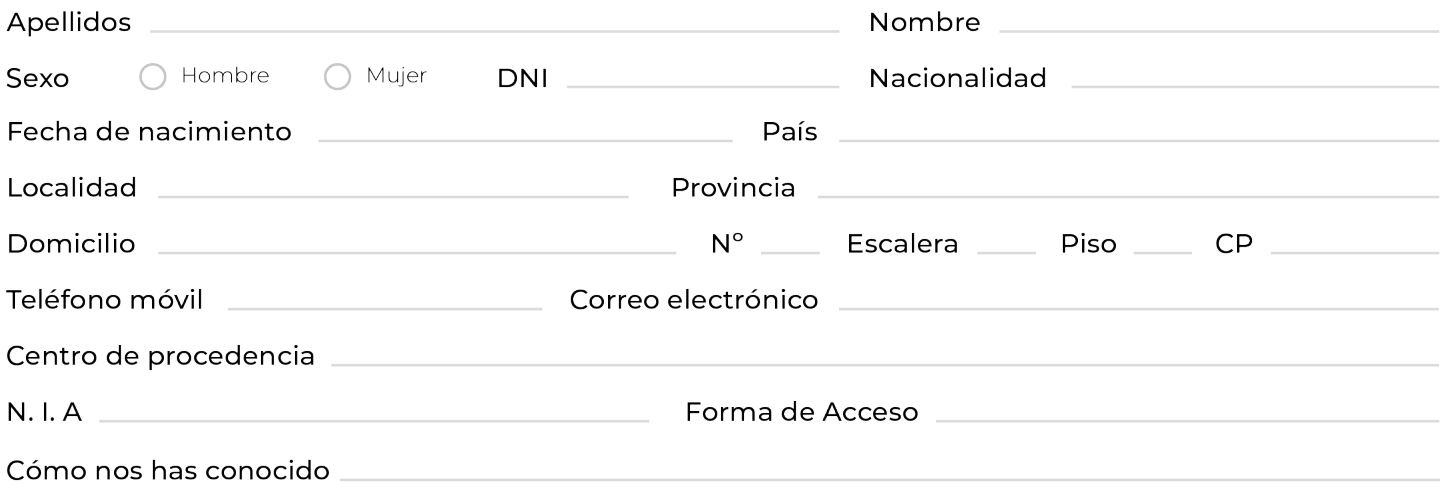

# **B** Documentos necesarios

La documentación requerida debe adjuntarse a este formulario de matriculación. Puedes enviar todo a gestionesfp@jrotero.es o enrtregarlo presencialmente en la secretaría del centro, en horario de atención al público.

# **Ciclos formativos de Grado Medio**

### Primer curso

- ◯ Fotocopia del DNI o NIE
- ◯ 2 Fotografías tamaño carnet
- Comprobante de haber realizado el ingreso en la cuenta de la entidad financiera Cajamar.

Los alumnos que no entregaron documentación en el momento de la ADMISIÓN, deberán aportar CERTIFICADO ACADÉMICO y copia del DNI

Certificación académica para alumnos que acceden por primera vez a un Ciclo Formativo de Grado Medio:

- Si finalizó ESO antes del curso 2008/09 deberá presentar la fotocopia compulsada de la pág. 25 del libro de escolaridad en la que consta estar propuesto para el Título de Graduado en Educación Secundaria. Si finalizó posteiormente, aportará el certificado oficial de notas en el que consta estar propuesto para el Título de Graduado en Educación Secundaria.
- Si ha realizado la prueba de acceso, una fotocopia compulsada del certificado de superación.
- Si procede de BUP, certificado oficial de notas.

Certificación académica para alumnos que proceden de otros ciclos formativos:

- Si procede de otro ciclo de Grado Medio, deberá presentar el Certificado Oficial del Instituto de procedencia.
- Si ha superado los módulos obligatorios de una FP Básica deberá presentar el certificado compulsado.

## Segundo Curso

- ◯ Fotocopia del DNI o NIE.
- ◯ Fotografía tamaño carnet
- Comprobante de haber realizado el ingreso en la cuenta de la entidad financiera Cajamar.
- ◯ Certificado de estudios incompletos de su anterior centro.

# ∞ Información de los familiares

## Datos de la madre o tutor legal

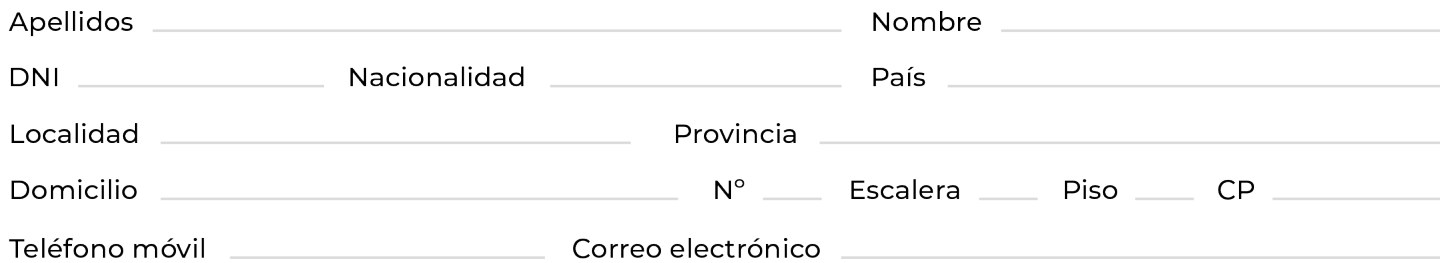

# Datos del padre o tutor legal

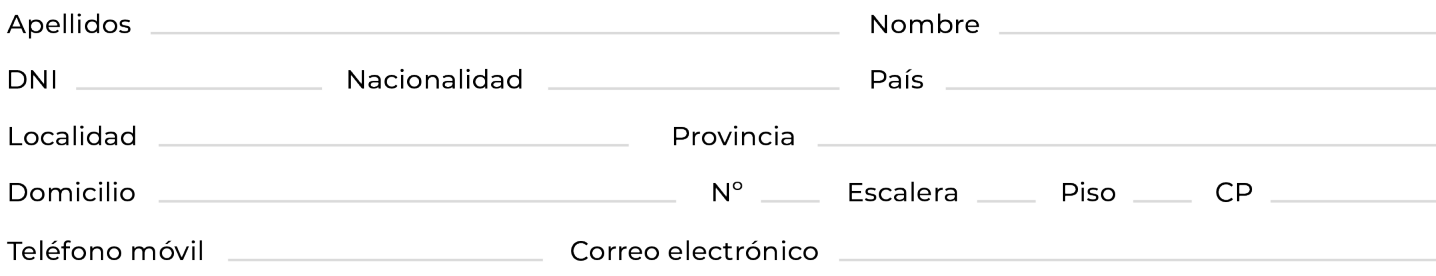

# Declaración jurada para menores de edad

Marcar y rellenar la declaración jurada sólo en el caso de que el menor no conviva con los dos progenitores.

 $D./D\tilde{n}a$  $\_$  con DNI/NIE n $^{\circ}$   $\_$ \_ como padre/madre del alumno MANIFIESTO que la hoja de matriculación no puede ser fimada por ambos padres por el siguiente motivo o circunstancia:

### DECLARO BAJO MI RESPONSABILIDAD\*

Que por las circunstancias expuestas anteriormente, la persona declarante está facultado para tomar decisiones relacionadas con el ámbito escolar de los intereses del menor.

Que conoce que la decisión queda condicionada al conocimiento y conformidad de ambos padres o tutores y, en caso de disconformidad, a lo que decida el órgano judicial competente.

Para que así conste y surta los efectos oportunos ante la Consejería de Educación, Juventud y Deporte. Firmo la presente declaración en

Madrid, a \_\_\_\_\_ de \_\_\_\_\_\_\_\_\_\_\_\_\_\_  $\equiv$  de 20 Firma de la Declaración

\*Aportar documento que justifique la situación familar

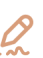

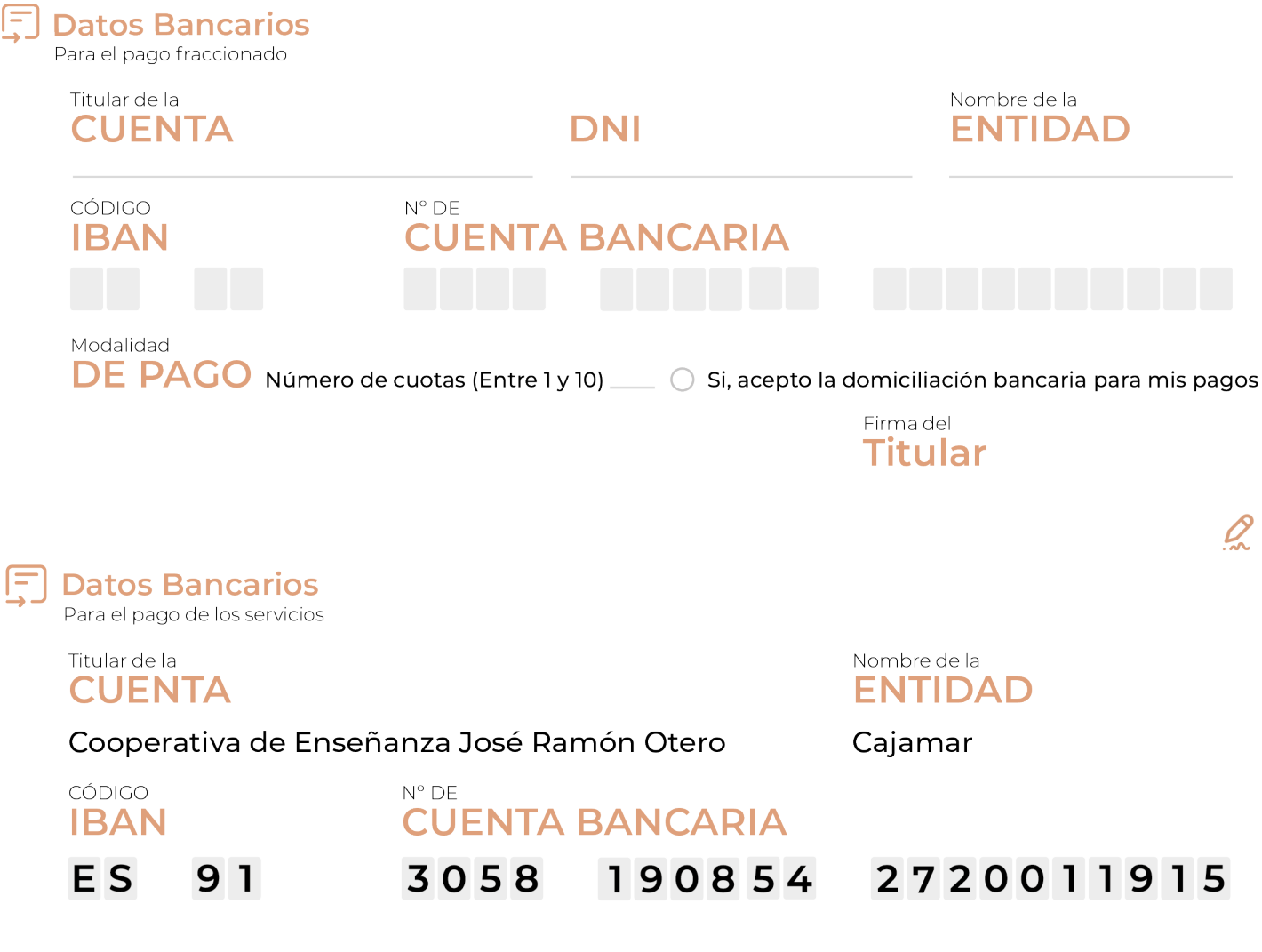

# ∞ Conformidad

Estimadas familias:

Desde hace ya varios años nuestro centro cuenta con un sistema para la gestión de aplicaciones educativas que pretende ser un medio de comunicación entre profesores, familias y alumnos. Este espacio nos permite compartir información general sobre aspectos educativos del centro, así como datos particulares relacionados con cada alumno y su grupo: calendario, resultados académicos, faltas de asistencia y retrasos, incidencias...

El acceso a esta plataforma se les facilitará a comienzo de curso a través del correo electrónico personal. En dicho correo se les dará unas instrucciones para acceder.

Entre las funciones que ofrece la plataforma figura la comunicación a las familias de las faltas de asistencia no justificadas de los alumnos. La información se envía a través de SMS al número de teléfono que facilitéis en la autorización adjunta.

En caso de que surgiera la necesidad de ponerse en contacto con el centro para resolver cualquier duda o problema con la aplicación, lo podrás hacer escribiendo a la siguiente dirección de correo electrónico: sistemas.fp@jrotero.es

Dicho servicio requiere del consentimiento de los padres o tutores legales, para lo cual debéis rellenar la parte inferior de este documento indicando claramente el número de teléfono al que deseáis que se notifique la incidencia, así como la identidad de la persona que la recibirá.

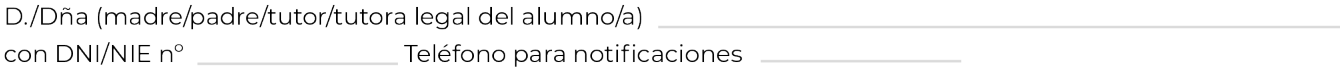

# ြ<br>• Protección de datos

Información sobre el tratamineto de datos personales en cumplimiento del Reglamento (UE) 2016/679 del Parlamento Europeo y del consejo del 27 de abril, relativo a la protección de las personas físicas en lo que respecta al tratamiento de datos personales y a la libre circulación de estos datos y por el que se deroga la Directiva 95/46/CE (Reglamento General de Protección de Datos RGPD) y de la Ley Orgánica 3/2018, del 5 de diciembre, de Protección de Datos Personales y Garantía de los Derechos Digitales.

Identificación del Responsable de Tratamiento

· Identidad: COOPERATIVA DE ENSEÑANZA JOSÉ RAMÓN OTERO Soc. Coop. Mad.

- · Dirección: c/ Francisco Brizuela nº 3, 28011 Madrid.
- · Teléfono: 91.463.55.93
- · Responsable: Comisión de Protección de Datos.
- · Correo electrónico: rgpd@jrotero.es

Finalidad del Tratamiento de sus datos personales En la COOPERATIVA DE ENSEÑANZA JOSÉ RAMÓN OTERO S.C.M tratamos los datos personales que facilita al centro, tanto los propios como los de los menores bajo su tutela y de las personas designadas por usted, por ser necesarios para la gestión escolar en sus relaciones privadas y públicas derivadas de su carácter concertado y las obligaciones exigidas legalmente.

La gestión escolar comprenderá tanto los procesos administrativos, como los procesos relacionados con los alumnos, incluyendo el envío de comunicaciones relacionadas con el centro. Por este motivo, los datos serán tratados para la admisión, matriculación, aportación voluntaria, ciclo escolar (incluyendo la publicación de notas en tablones de anuncios), pruebas en otros centros, servicio de orientación, así como el régimen disciplinario, evaluaciones, recogidas, gestión del comedor y actividades extraescolares y complementarias.

Asimismo, a fin de llevar a cabo de forma adecuada la gestión como centro, se tratarán los datos referidos a los exámenes psicológicos/evaluaciones que pudieran realizarse a los menores bajo su tutela y de los que usted tendrá conocimiento, los datos de salud que usted pudiera facilitar a este centro educativo como datos de alergias y otras enfermedades y, en su caso, los datos referidos a sentencias judiciales relacionadas con los tutores legales, entre los que se encuentran régimen de visitas, órdenes de alejamiento y violencia de género, entre otros.

Le informamos que los datos de carácter personal facilitados no serán utilizados con fines promocionales, publicitarios o comerciales baio ningún concepto. Con la firma de este documento. consentirá expresamente los tratamientos indicados. Este consentimiento se entenderá prestado en tanto no comunique por escrito la revocación del mismo.

Los datos solicitados o generados son obligatorios y formarán parte del expediente de cada alumno/a y, en el caso de no estar de acuerdo en su tratamiento, deberá comunicárnoslo por escrito, cesando en su uso cuando la legislación aplicable lo permita.

Asimismo, le informamos de que la COOPERATIVA DE ENSEÑAN-ZA JOSÉ RAMÓN OTERO S.C.M, en cumplimiento de la normativa en materia de protección de datos, será el único responsable de la Gestión de Imágenes y Grabaciones a los alumnos y alumnas del centro recabadas con la finalidad de publicaciones propias

(Publicaciones del centro, página Web, carteles, redes sociales), realización de orlas y de recordatorios de actividades realizadas en el centro como teatros, excursiones, celebraciones, etc.

En aquellas actividades abiertas al público, usted no podrá realizar grabaciones ni toma de imágenes en la COOPERATIVA DE ENSEÑANZA JOSÉ RAMÓN OTERO S.C.M, siendo en el caso de incumplimiento responsabilidad del padre/madre o tutor que en su caso las hubiera realizado ante cualquier incidencia que pudiera haber ocasionado la utilización de las mismas.

El centro avisará con carteles en las zonas de acceso a fin de que recuerden la obligación indicada.

Los datos sólo podrán ser utilizados para los fines expuestos en el anterior epígrafe, de acuerdo con los principios de transparencia y de limitación de la finalidad.

Asimismo, tendrá derecho a retirar su consentimiento en cualquier momento indicándolo al responsable del tratamiento a través de los datos indicados anteriormente revocándose en los casos permitidos legalmente.

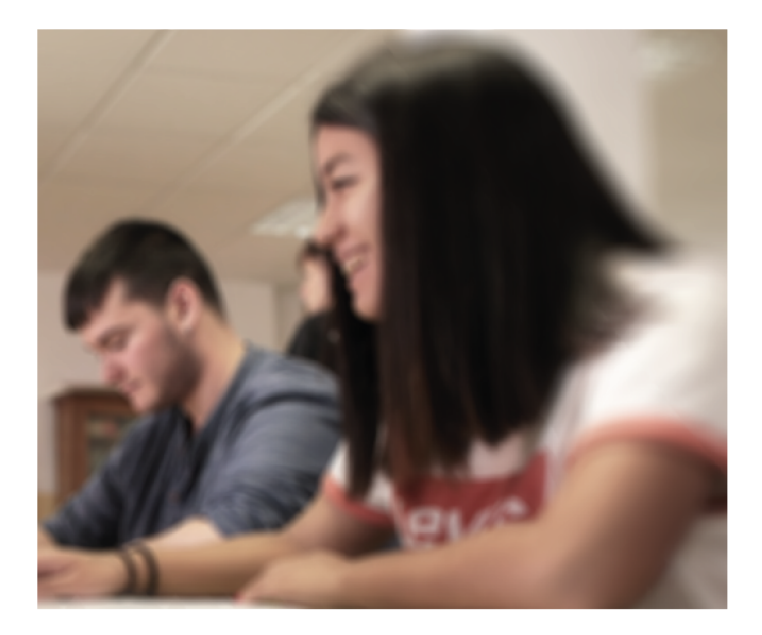

#### Periodo de conservación

Los periodos de conservación del centro se regirán tanto por los plazos previstos en las disposiciones aplicables, como por la normativa de este centro aceptada por el interesado. En este sentido se establece como periodo de conservación de los expedientes académicos 10 años desde que el alumno deja del centro, quedando a disposición del interesado ante la solicitud del mismo.

Pasado dicho plazo se procederá con la destrucción de los datos.

#### Comunicación o Cesión de datos y transferencia internacional de datos

Estos datos podrán ser comunicados a terceros, siempre que esta comunicación responda a una necesidad o venga derivada de una obligación legal para el desarrollo, cumplimiento y control de la relación de acuerdo con la finalidad descrita, pudiendo ser consultados los cesionarios en la dirección indicada al inicio de este documento.

Sin ser una relación limitativa se cederán los datos a:

Las administraciones de cualquier ámbito con competencias en educación.

· El AMPA del Colegio.

· Consejería de Educación, cuando la misma lo requiera de conformidad con lo dispuesto con la normativa vigente.

Organismos sanitarios públicos o privados

Cualquier otro organismo en cumplimiento de nuestro objeto social a los que estemos obligados legalmente.

Asimismo, para poder prestarles el servicio y gestionar su relación con este centro, contamos con empresas que tratan sus datos por cuenta del centro, como empresas de gestión, empresas informáticas, empresas de asesoramiento, empresas de catering, empresas de transporte, empresas de fotografía, entre otras. Con todas ellas se ha regulado la prestación de los servicios y las medidas de seguridad que deben tomar a la hora de tratar

### Matrícula de Grado Medio

los datos cuya responsabilidad ostenta este centro.

Le informamos, del mismo modo, que en este centro no se producen transferencias internacionales de datos con carácter general. Únicamente en los casos referidos a los viajes de "traslado de aula" o de fin de curso, o en los casos referidos a la gestión de los programas Erasmus en formación profesional, se podría efectuar una comunicación de datos necesaria para la gestión del viaje/programa, siempre en el contexto del Espacio Económico Europeo

#### Derechos

Cualquier persona tiene derecho a conocer si en la COOPERATI-VA DE ENSEÑANZA JOSÉ RAMÓN OTERO S.C.M estamos tratando datos personales que les conciernan y, en tal caso, derecho de acceso a sus datos personales, a los fines del tratamiento y a las categorías de datos personales de que se trate.

Asimismo, tendrá derecho a solicitar la rectificación de los datos inexactos o, en su caso, solicitar su supresión cuando los datos ya no sean necesarios para los fines que fueron recogidos, cuando se haya retirado el consentimiento en el que se basa el tratamiento o se oponga al tratamiento, cuando los datos personales se hayan tratado de manera ilícita o deban suprimirse para el cumplimiento de una obligación legal establecida en el derecho de la Unión o de los Estados miembros. Podrá solicitar la limitación del tratamiento de sus datos cuando impugne la exactitud de los datos personales durante el plazo que permita al responsable verificar la exactitud de los mismos; cuando el tratamiento sea ilícito y el interesado se oponga a la supresión de los datos personales y solicite en su lugar la limitación de su uso; cuando el responsable ya no necesite los datos personales para los fines del tratamiento, pero el interesado los necesite para la formulación, el ejercicio o la defensa de reclamaciones: o el interesado se hava opuesto al tratamiento. mientras se verifica si los motivos legítimos del responsable prevalecen sobre los del interesado. En tales casos, únicamente

conservaremos los datos para el ejercicio o la defensa de reclamaciones.

En determinadas circunstancias y por motivos relacionados con su situación particular, usted podrá oponerse al tratamiento de sus datos. La COOPERATIVA DE ENSEÑANZA JOSÉ RAMÓN OTERO S.C.M dejará de tratar los datos, salvo por motivos legítimos imperiosos, o el ejercicio o la defensa de posibles reclamaciones

Tendrá derecho a recibir los datos personales que le incumban y que hava facilitado en un formato estructurado y a transmitirlos a otro responsable del tratamiento sin que lo impida el responsable al que se los hubiera facilitado, cuando el tratamiento esté basado en el consentimiento o el tratamiento se efectúe por medios automatizados.

Cuando las personas afectadas ejerzan los derechos de acceso, rectificación, supresión y oposición, limitación del tratamiento, portabilidad de datos y a no ser objeto de decisiones individualizadas automatizadas, deberán comunicarlo a la Comisión de Protección de Datos por correo electrónico a la dirección: rapd@jrotero.es

Si considera que sus datos personales no han sido tratados conforme a la normativa, puede contactar con rgpd@jrotero.es. Asimismo, podrá presentar una reclamación ante la Agencia Española de Protección de Datos, especialmente cuando no haya obtenido la satisfacción en el ejercicio de sus derechos, a través de la sede electrónica en www.aepd.es

#### Procedencia

Los datos personales que tratamos en La COOPERATIVA DE ENSEÑANZA JOSÉ RAMÓN OTERO S.C.M proceden del propio interesado y de su tutor legal.

Autorizo el tratamiento de los datos para las necesidades descritas

Autorizo que mi hijo/a sea fotografiado/a y grabado/a para las finalidades descritas

Autorizo ser fotografiado/a y grabado/a para las finalidades descritas (Alumnos mayores de 16 años)

Aceptación y firma de la matrícula y la protección de datos  $\bigcap$ 

Madrid, a

de

de 20

Si el alumno/a es menor de edad, deberán firmar el padre y la madre

Firma de la Madre

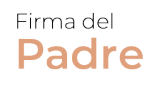

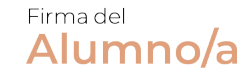

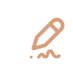

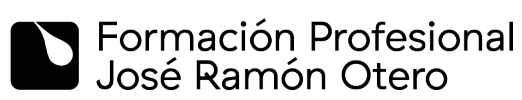

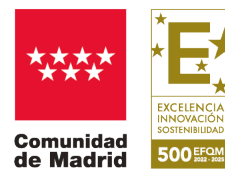

 $\circledcirc$   $\bullet$   $\bullet$